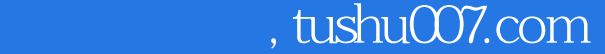

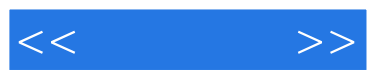

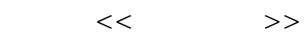

- 13 ISBN 9787302283102
- 10 ISBN 7302283109

出版时间:2012-8

页数:733

字数:1350000

extended by PDF and the PDF

更多资源请访问:http://www.tushu007.com

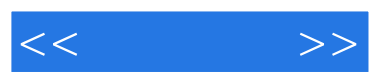

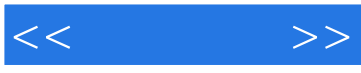

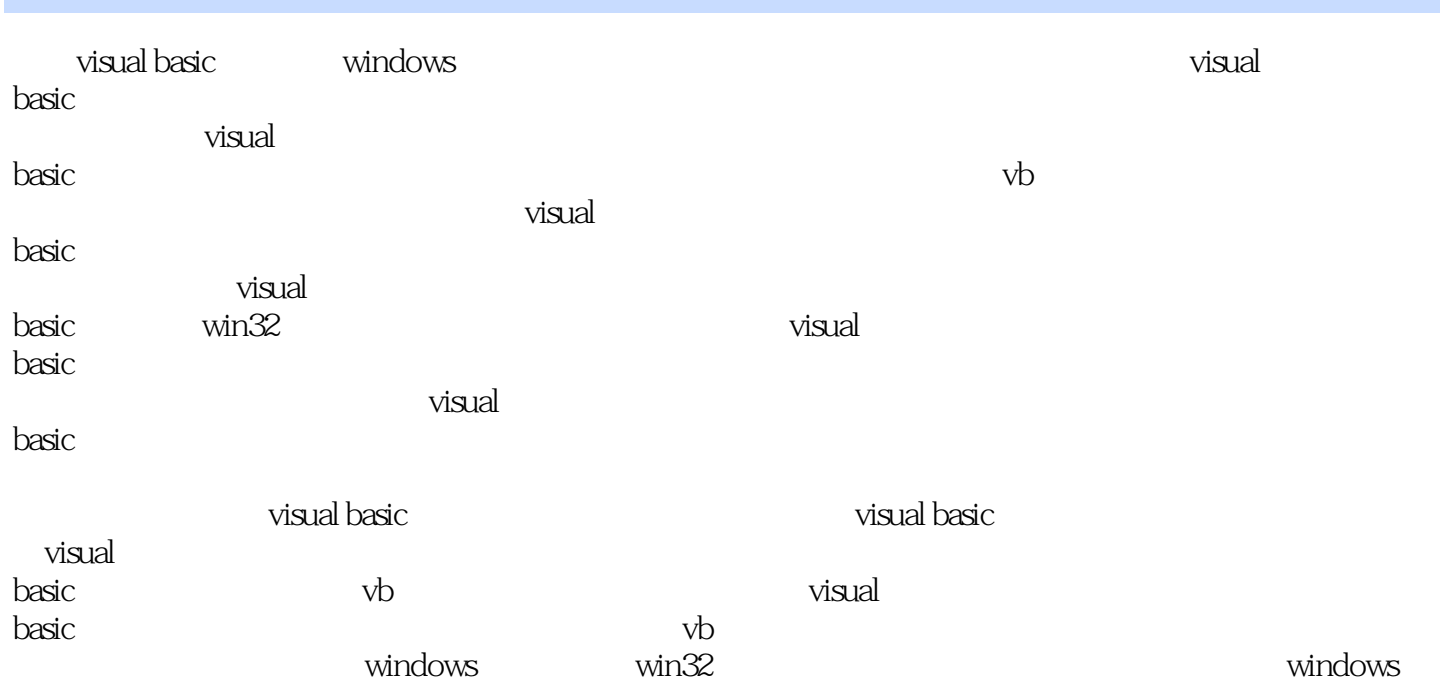

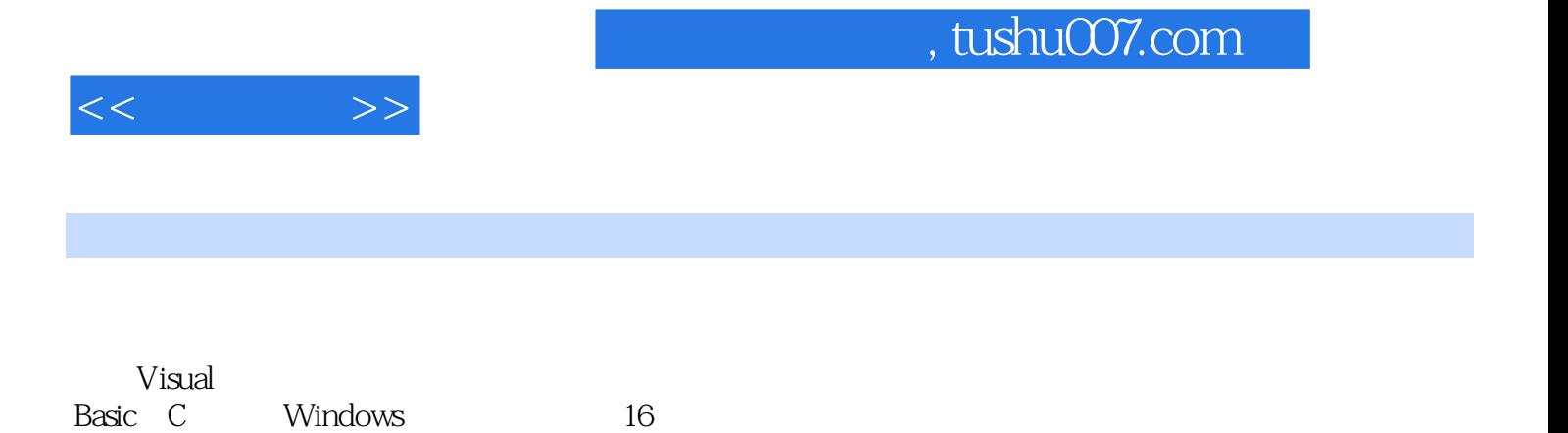

 $28$ 

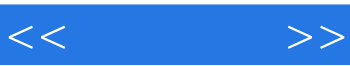

## visual basic

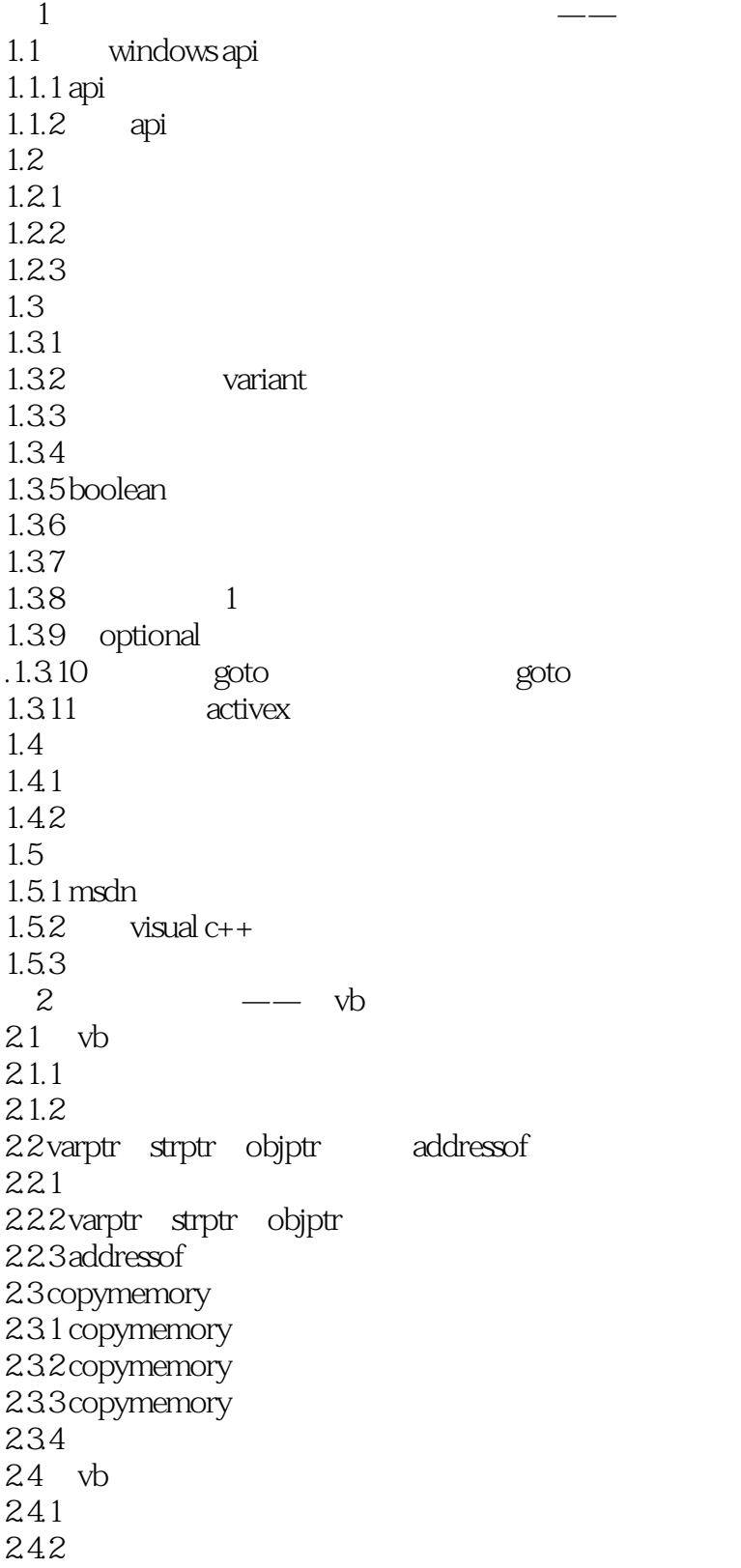

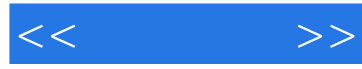

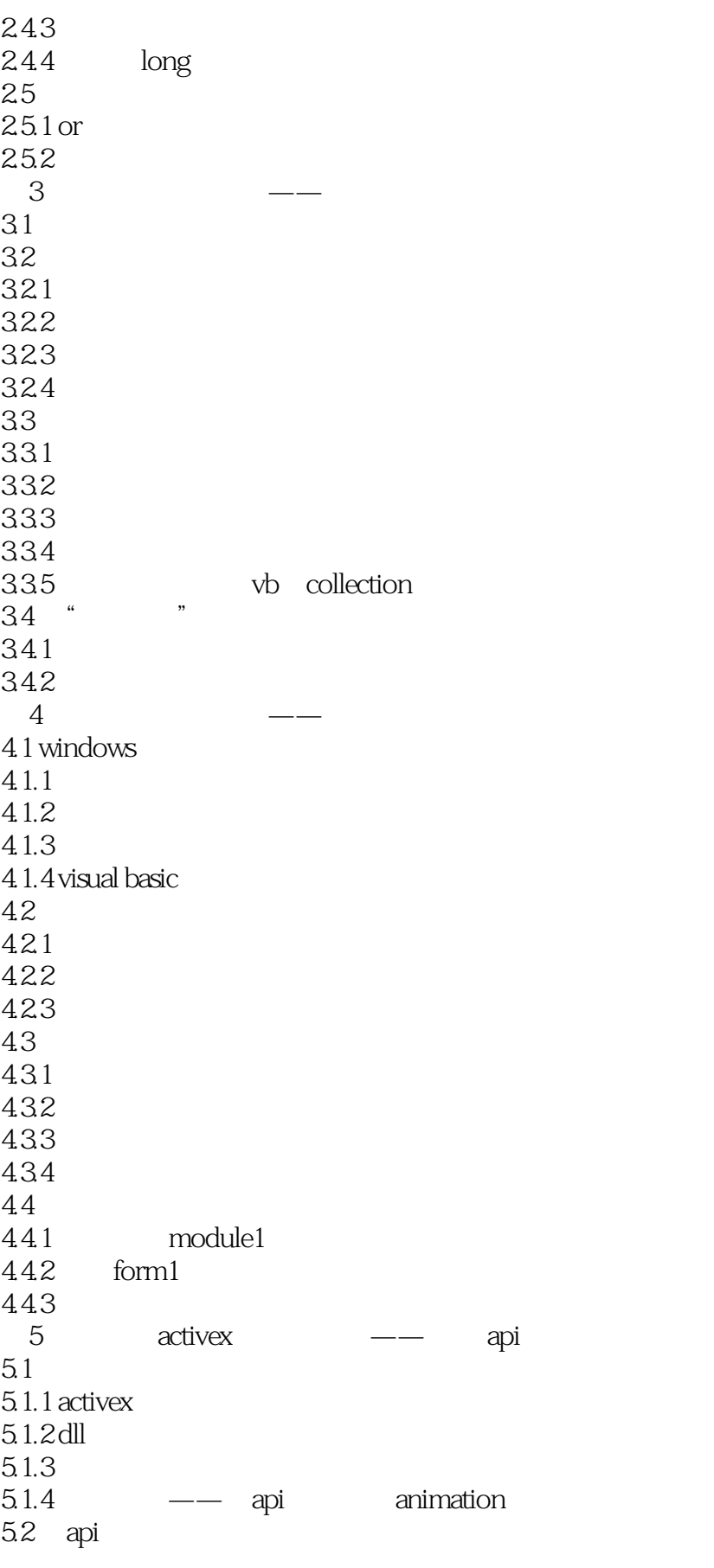

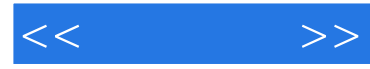

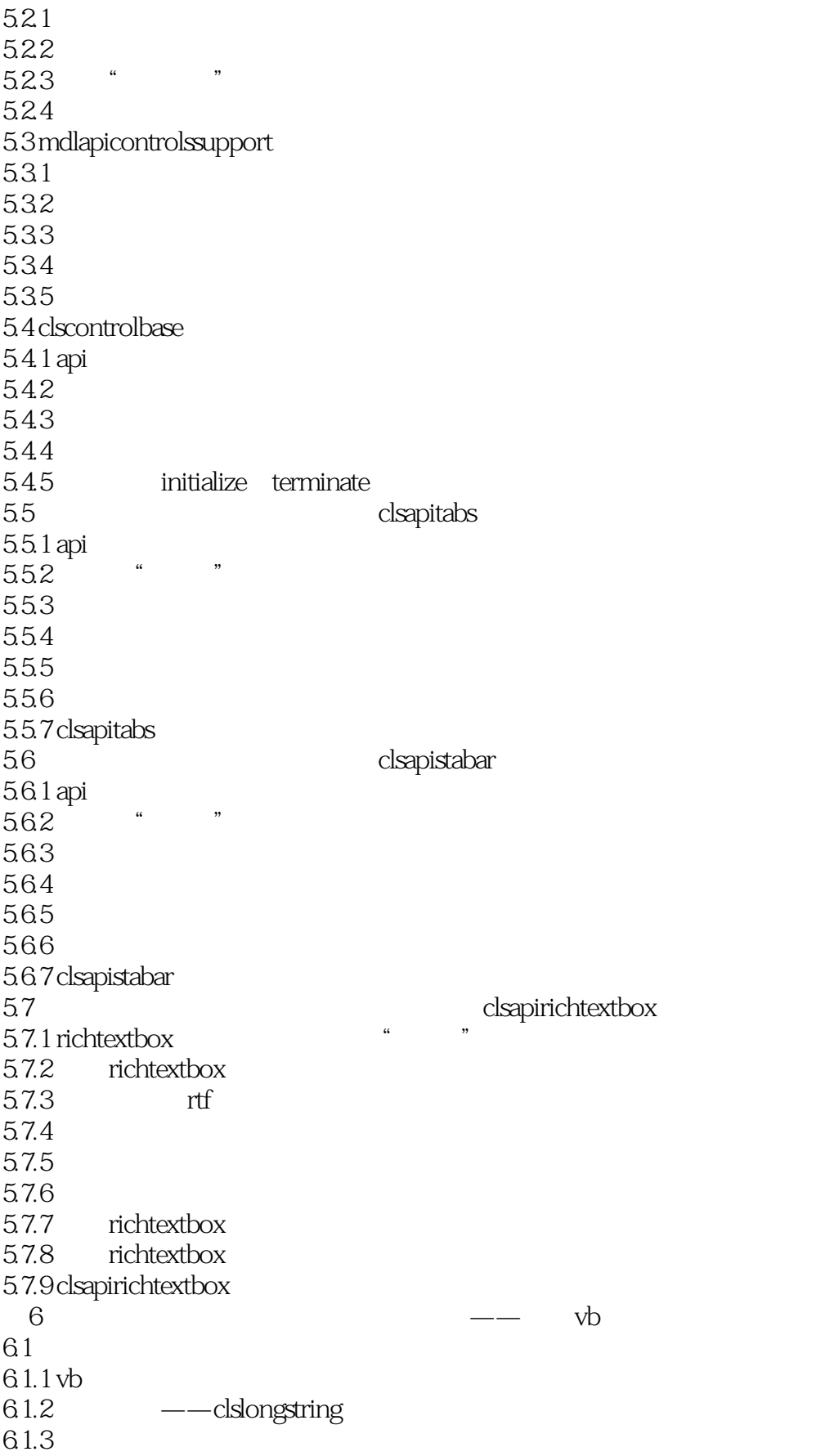

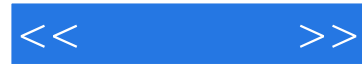

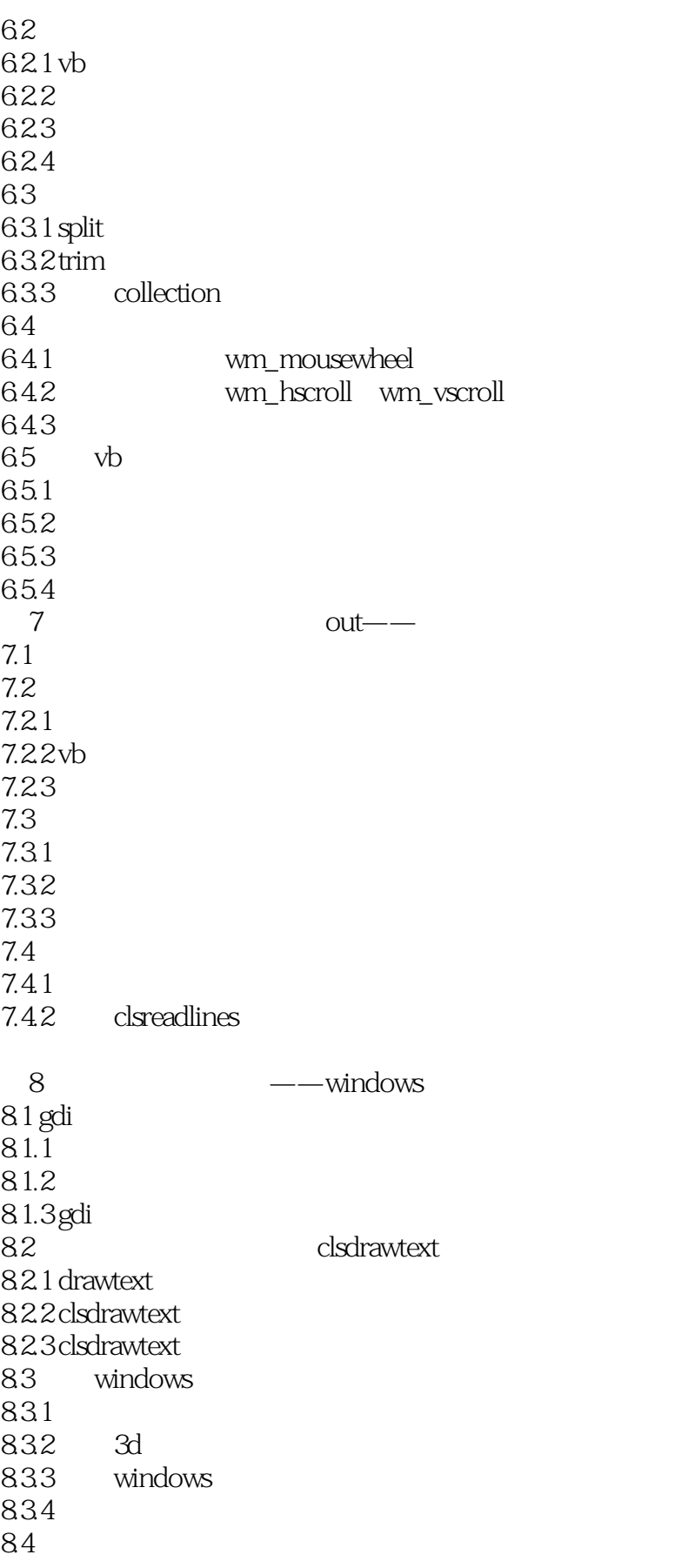

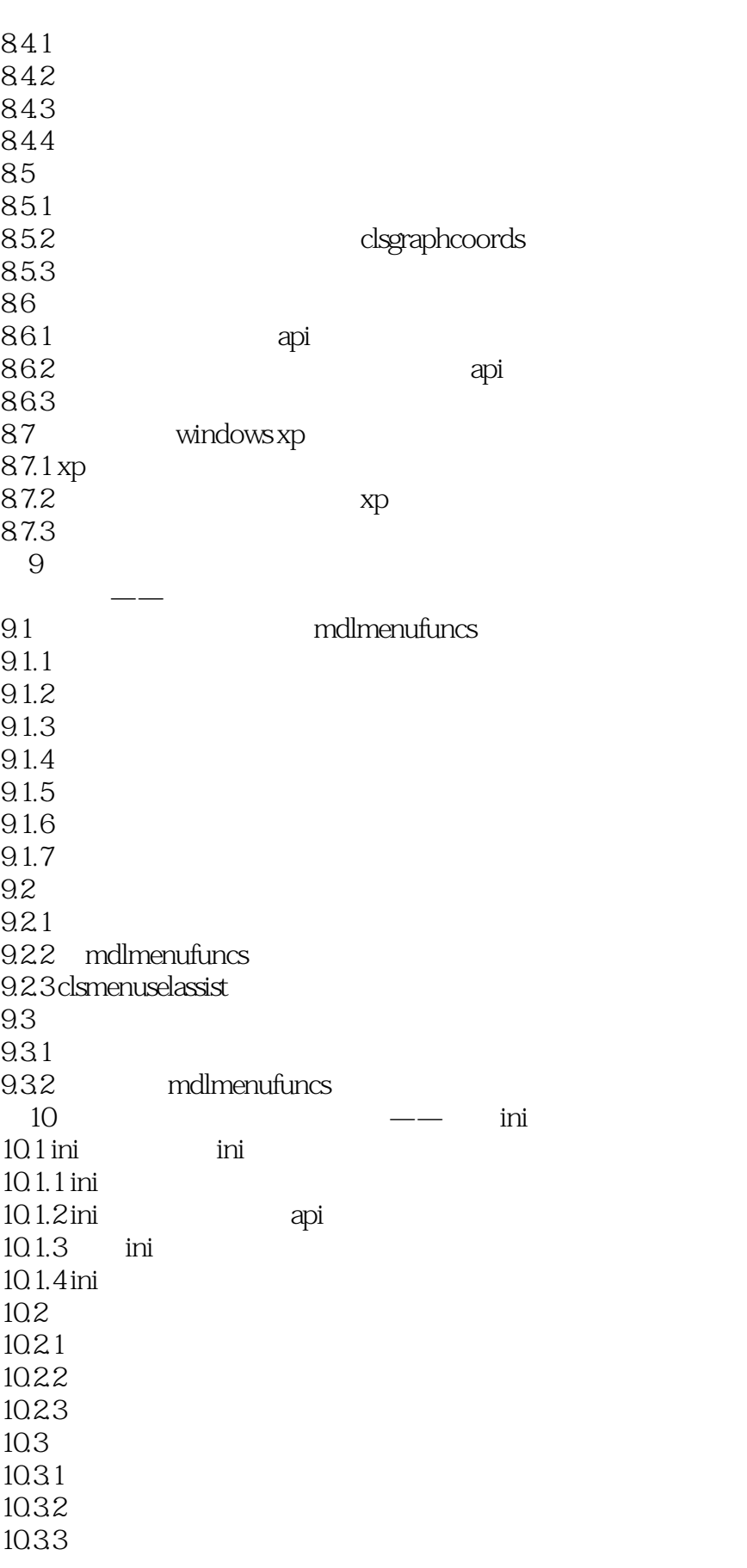

 $<<$   $>>$ 

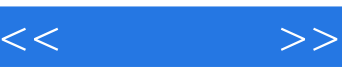

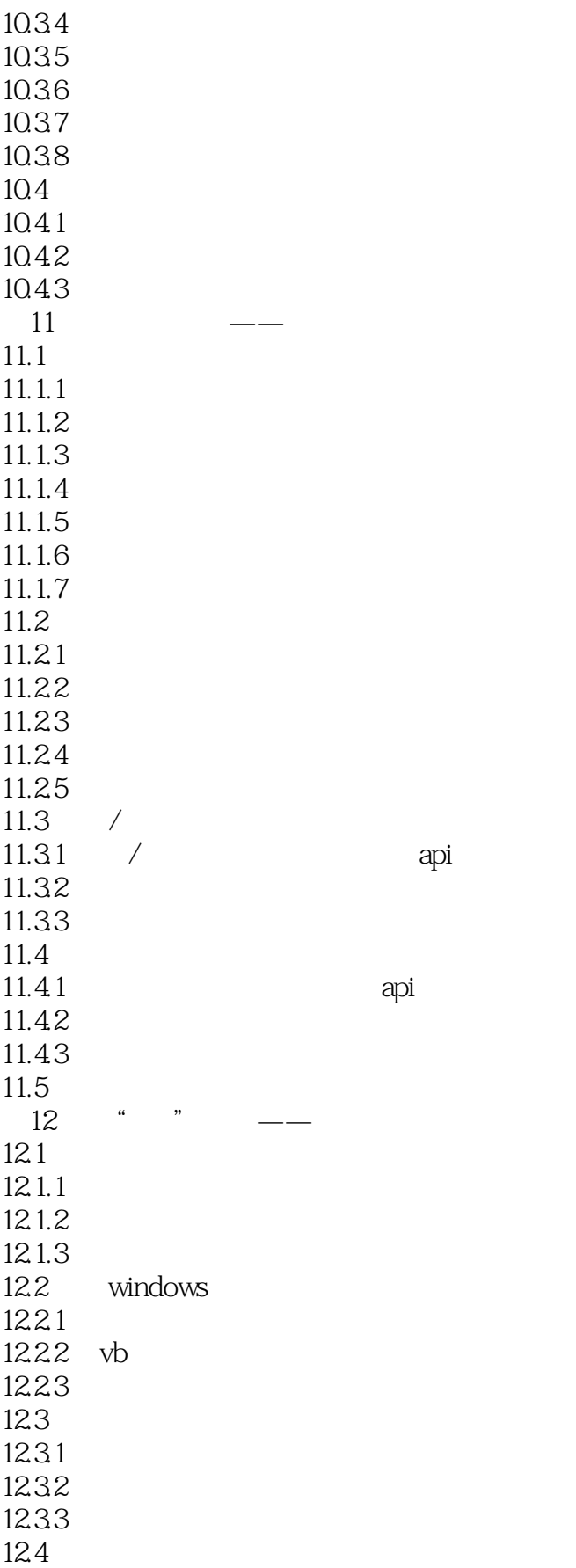

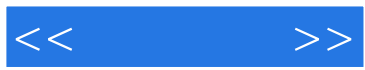

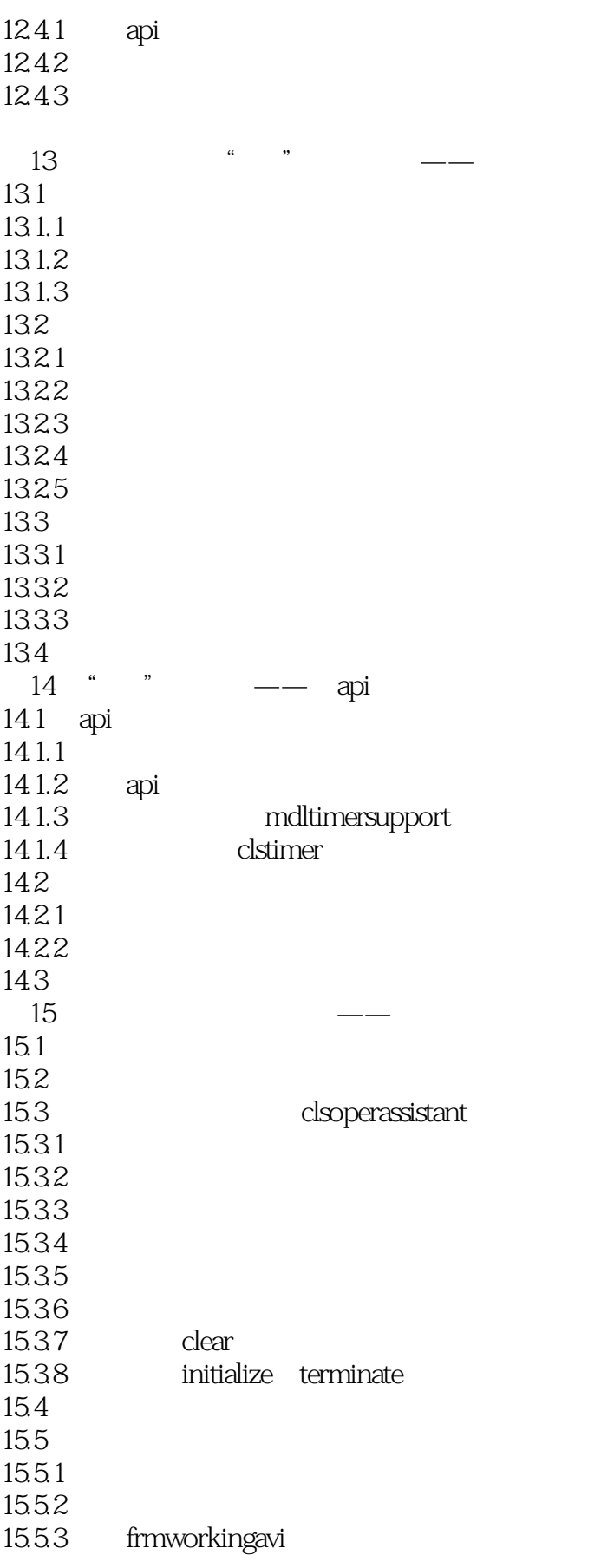

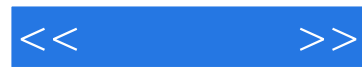

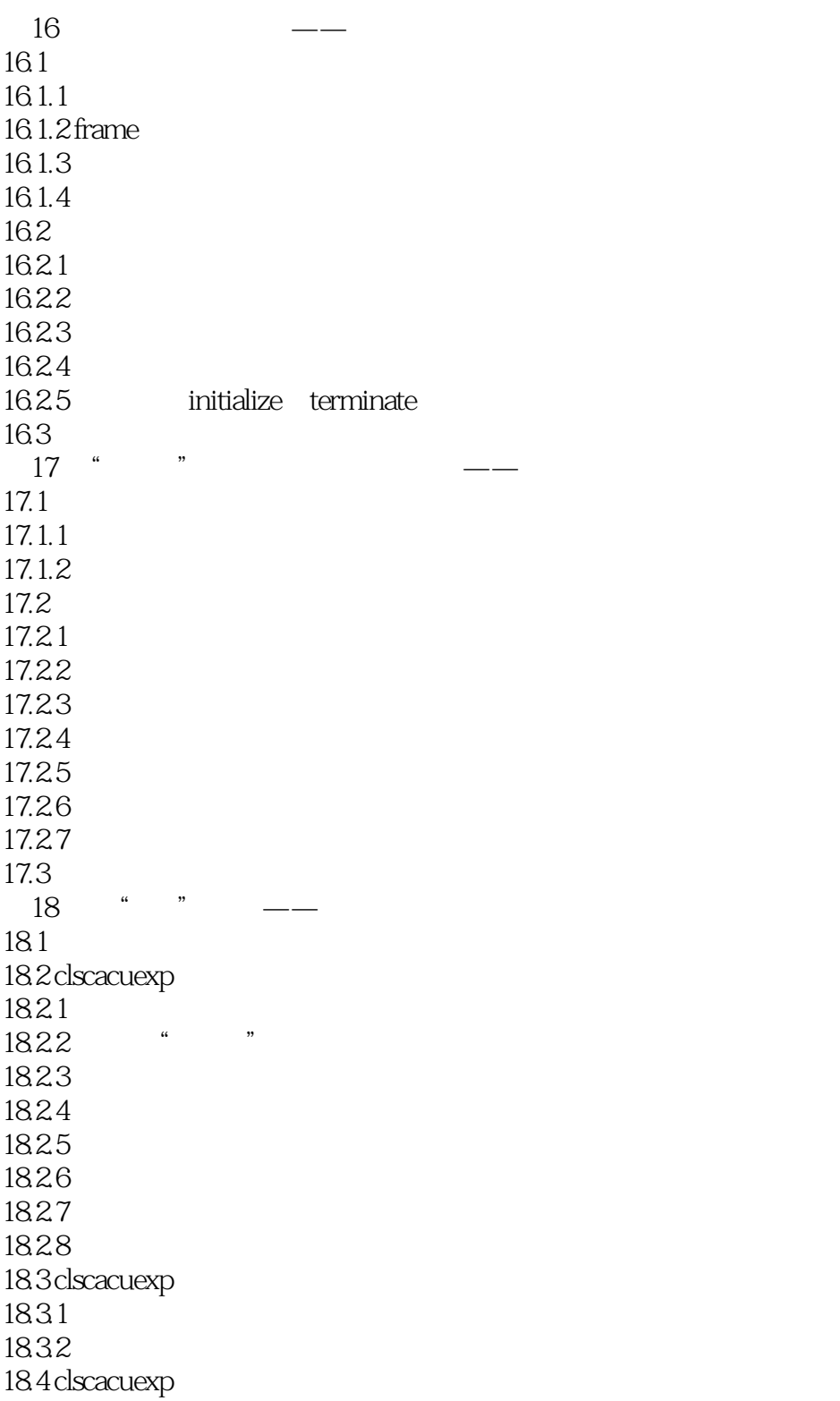

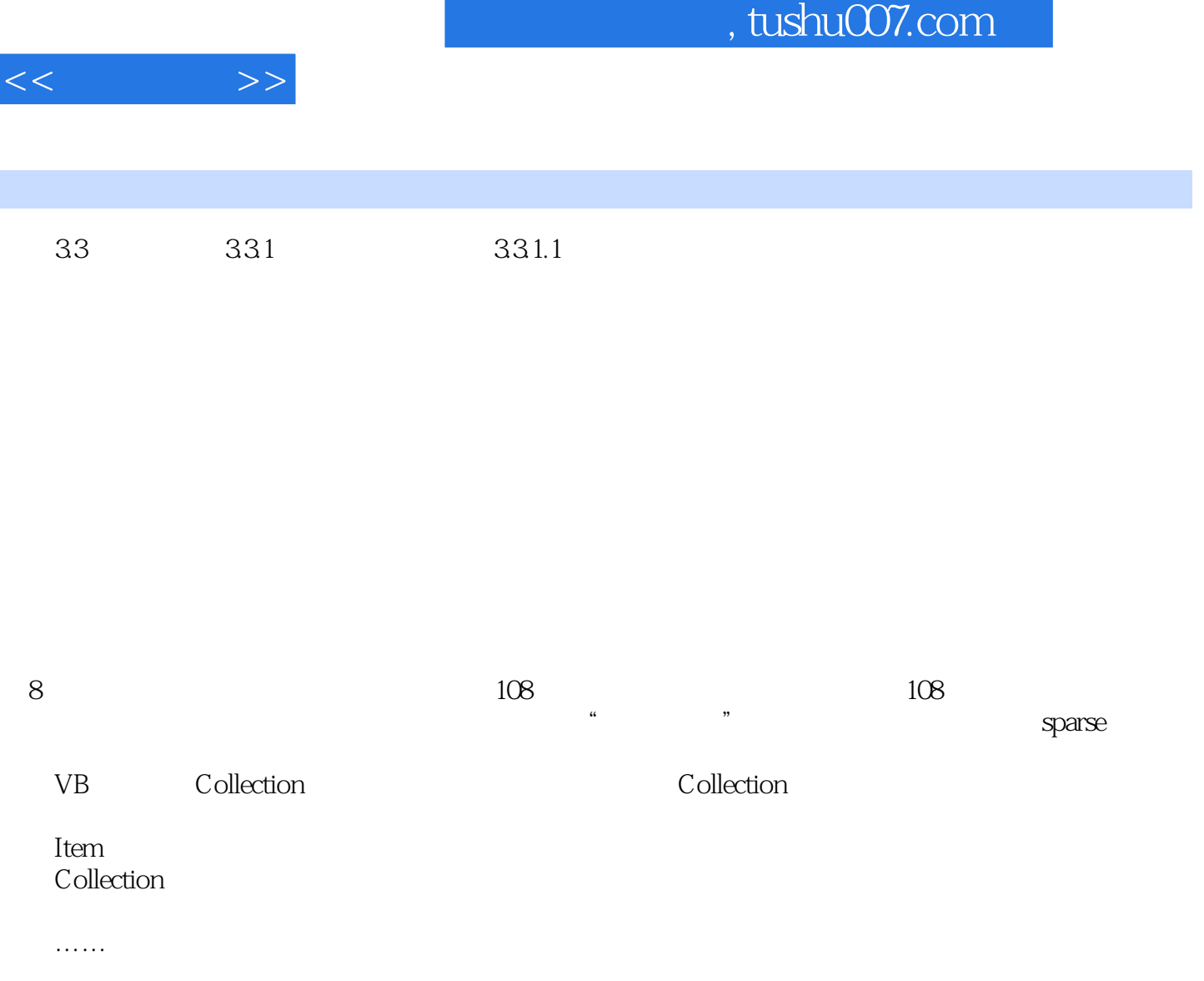

I

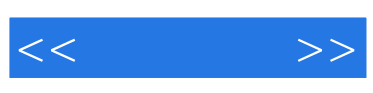

 $\sim$  Visual Basic  $\sim$  Visual Basic

 $\frac{a}{\sqrt{a}}$  and  $\frac{a}{\sqrt{a}}$ 

:Visual Basic

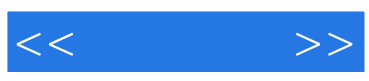

本站所提供下载的PDF图书仅提供预览和简介,请支持正版图书。

更多资源请访问:http://www.tushu007.com